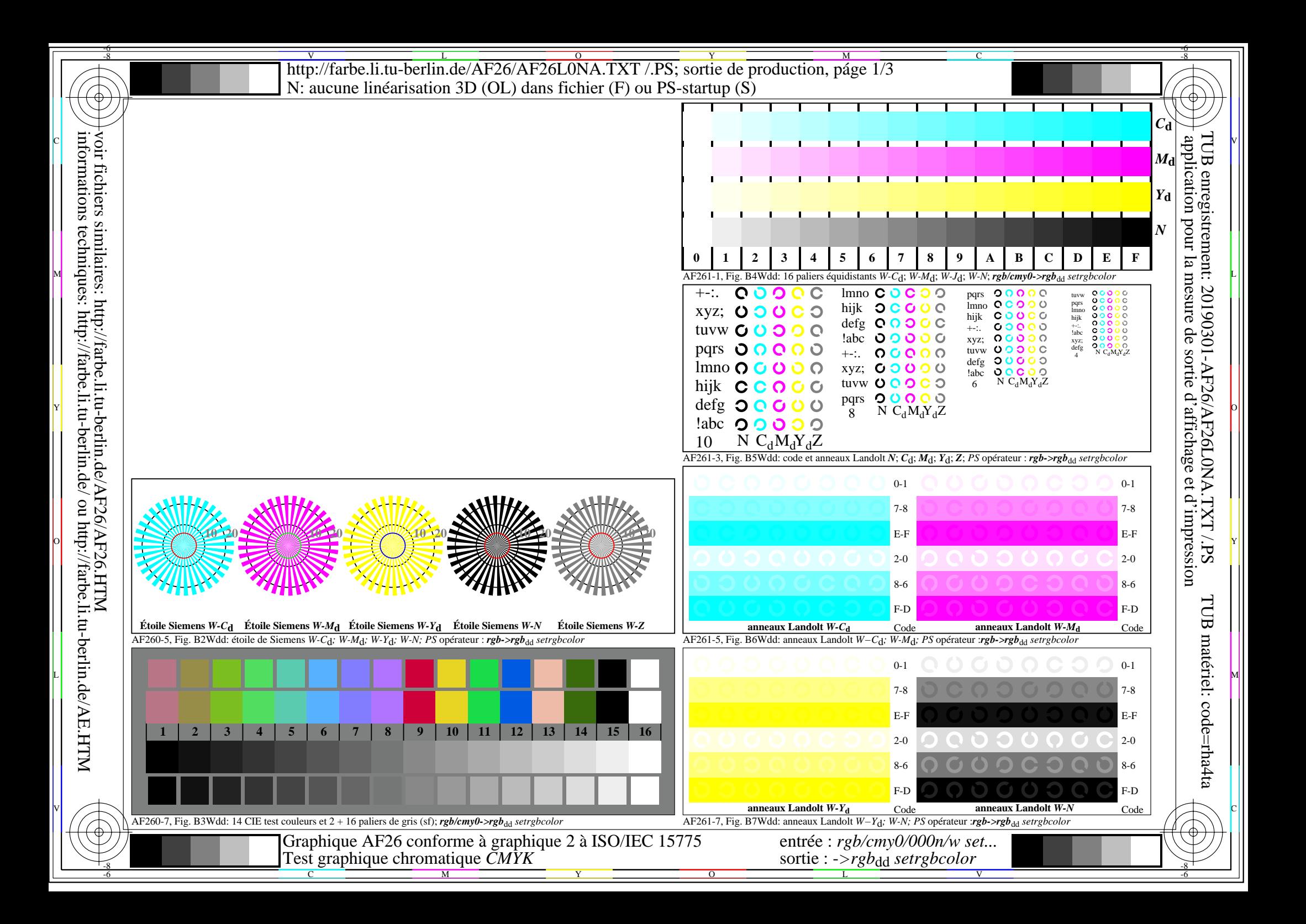

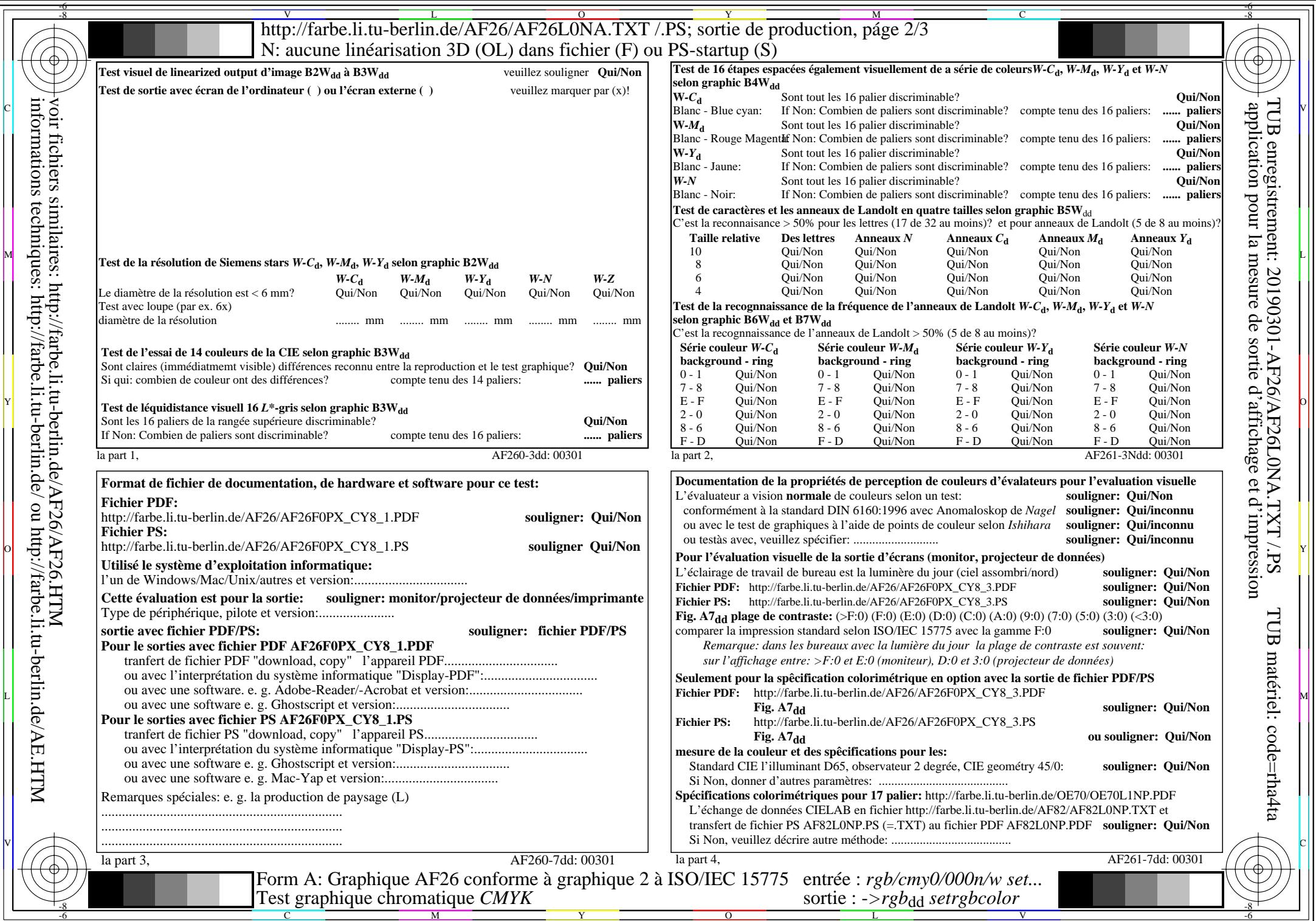

informations techniques: http://farbe.li.tu-berlin.de/ ou http://farbe.li.tu-berlin.de/AE.HTM

V L O Y M -6 -8 http://farbe.li.tu-berlin.de/AF26/AF26L0NA.TXT /.PS; sortie de production, páge 3/3 N: aucune linéarisation 3D (OL) dans fichier (F) ou PS-startup (S)

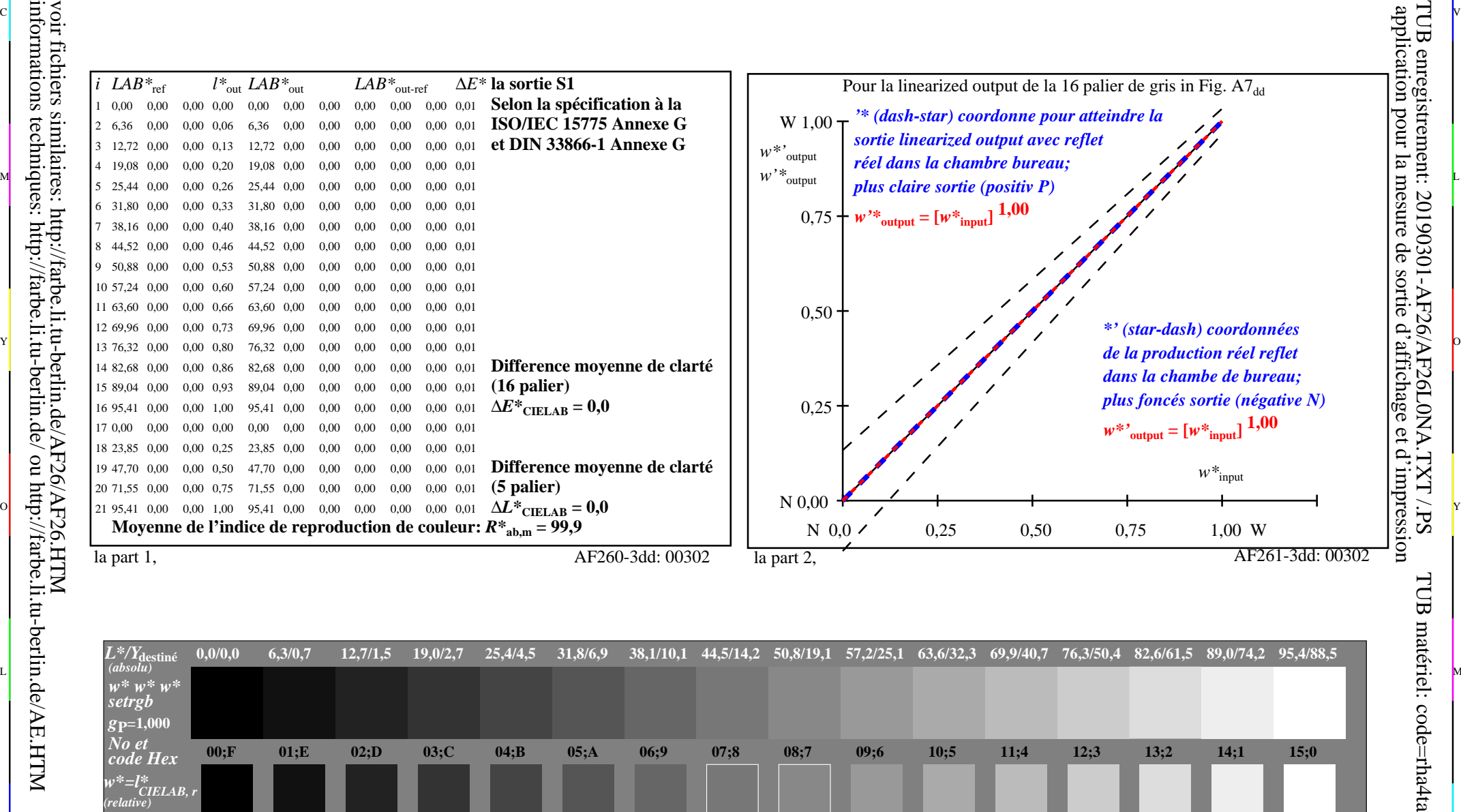

C V

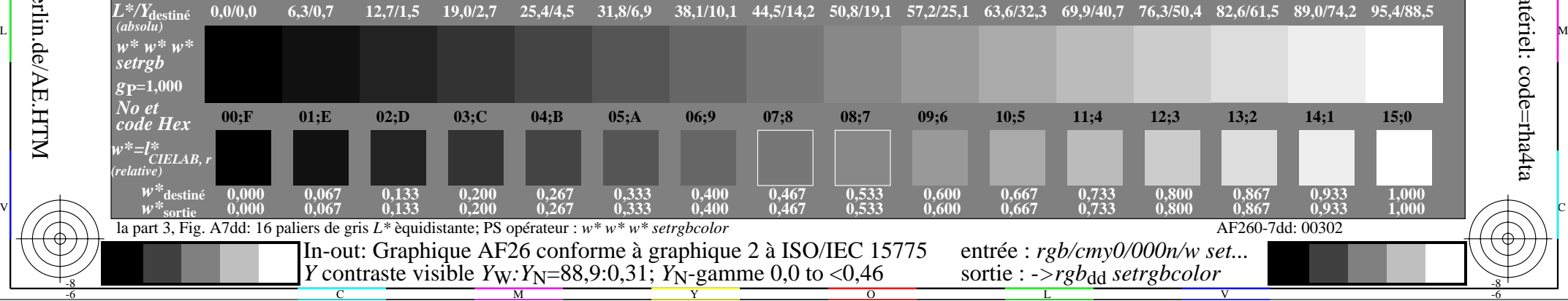

 $\overline{O}$ 

L

V

-6

-6

C

Y

C

-8

M